```
1: // SO2Rduino - An SO2R Box built on an Arduino clone
2: //3: // Copyright 2010, Paul Young
4:
5: // This is a simple implementation of an OTRSP SO2R Device.
6: // See http://www.k1xm.org/otrsp/ for information on the
7: // protocol.
8:
9: // This implementation does not use the Arduino libraries
10: // for much. It also does not use interrupts except for
11: // the one ms timer set up by the Arduino environment.
12: // As long as the main loop takes less than about 1 ms in
13: // the worst case it can keep up with the UART which is
14: // run at 9600 baud.
15:
16: // Modifications made by W3SZ August 2017 to permit use with
17: // modern Arduino IDEs, and to correct bug where Aux2 values displayed
18: // with ?AUX2 command were actually AUX1's values
19: // further modifications by W3SZ September 2017:
20: // use with MEGA:
21: // eliminated shift register for aux outputs;
22: // each output (aux1 and aux2) has 16 GPIO pins for output values 0-15
23: // separated tx2 into cw2, mic2, ptt_a_2, ptt_b_2
24: // I have found this extremely helpful for vhr/uhf/microwave operation
25: // over the past 15 years or so. There are now
26: // separate manual spdt toggles with center off position for:
27: // rcv, cw, mic, ptt_a, ptt_b.
28: // removed rx = !tx function as N1MM supplies this with dueling CQs and
29: // some settings of this could really mess up dueling CQs.
30: // I just commented it out so it can be reinstituted if desired.
31:
32: #include <EEPROM.h>
33: #include "uart.h"
34:
35: // Misc. definitions
36: #define DEBOUNCE 10 // Debounce time (ms)
37:
38: #define EEPROM_RESERVED 0
39: #define EEPROM_MONO 1
40: #define EEPROM_LATCH 2
41:
42: // The front panel switches have three values. They are
43: // declared as byte because the compiler generates better
44: // code that way.
45: typedef enum {
46: RADIO_AUTO = 0,
47: RADIO_1,
48: RADIO_2
49: } radio_switch;
50:
51: // Switches and inputs<br>52: static boolean
52: static boolean btt_computer; // Computer asserts PTT<br>53: static byte ptt_debounce; // PTT switch debounce
                          ptt_debounce; // PTT switch debounce (ms)
54:<br>55: static byte
                          cw switch; // Front panel cw switch
56: static byte mic_switch; // Front panel mic switch
57: static byte ptt a switch; \frac{1}{2} Front panel ptt a switch
58: static byte ptt b switch; // Front panel ptt b switch
59: static byte rx switch; // Front panel RX switch
60: static byte cw_debounce; // CW switch debounce (ms)
61: static byte mic debounce; // MIC switch debounce (ms)
62: static byte ptt_a_debounce; // PTT_A switch debounce (ms)
63: static byte ptt_b_debounce; // PTT_B switch debounce (ms)
64: static byte rx_debounce; // RX switch debounce (ms)
65: static byte debounce; // Debounce timer
66:
```

```
67: // Outputs<br>68: static boolean
 68: static boolean cw2; // Radio 2 selected for CW
 69: static boolean mic2; // Radio 2 selected for MIC
 70: static boolean ptt_a_2; // Radio 2 selected for PTT_A
 71: static boolean ptt_b_2; // Radio 2 selected for PTT_B
 72: static boolean rx2; \hspace{1.6cm} // Listening to radio 2
 73: static boolean stereo; The stereo stereo stereo stereo
 74: static boolean tx2_computer; // Computer says select TX 2
 75: static boolean rx2_computer; // Computer says select RX 2
 76: static boolean stereo_computer;// Computer says RX stereo
 77:
 78: // Aux outputs
 79: static byte aux1; \left| / \right| aux 1 output
 80: static byte aux2; \left| / \right| Aux 2 output
 81:
 82: // OTRSP events
 83: static boolean event_tx; \frac{1}{1} // TX event is enabled 84: static boolean event_rx; \frac{1}{1} // RX event is enabled
                            event_rx; // RX event is enabled<br>event_ab; // Abort event is enab
 85: static boolean event_ab; // Abort event is enabled 86: static boolean event_cr0; // PTT switch event is en
                                              // PTT switch event is enabled
 87:
 88: // Special and misc state
 89: static boolean mono; \begin{array}{ccc} 89: & \text{static boolean} \\ 90: & \text{static boolean} \end{array} hatch; \begin{array}{ccc} 2 & \text{Move phones to non-TX} \\ 1 & \text{Move phones to non-TX} \end{array}latch; // Move phones to non-TX radio
 91:
 92: // Forward references
 93: static boolean check switches();
 94: static void do relays();
 95: static void do ptt();
 96: static void do_aux();
 97: static void check_key_ptt();
 98: static void do_command();
 99:
100:
101: //define constant pin aliases
102: //output pins
103: const int RX2 = 10; //RX2 OUTPUT (SET_RX2, CLEAR_RX2) //was D13
104: const int STEREO = 11; //STEREO OUTPUT (SET_STEREO, CLEAR_STEREO)
105: const int MIC2 = 9; //MIC2 RELAY AND LED OUTPUT (SET_TX2, CLEAR_TX2)
106: const int MIC1_LED = 8; //MIC2 LED OUTPUT (SET_TX1, CLEAR_TX1)
107: const int RX1_LED = A4; //RX1 LED OUTPUT (SET_RX1_LED, CLEAR_RX1_LED)
108: const int RX2_LED = A5; //RX2 LED OUTPUT (SET_RX2_LED, CLEAR_RX2_LED)
109: const int PTT1 = 4; //PTT 1 OUTPUT (SET_PTT1)
110: const int PTT2 = 5; //PTT 2 OUTPUT (SET_PTT2)
111: const int CW1 = 6; //CW 1 OUTPUT (SET_CW1)
112: const int CW2 = 7; //CW 2 OUTPUT (SET_CW2)
113:
114: //input pins
115: const int GET_PTT_A_SW = 12; //PTT_A FOOTSWITCH INPUT (GET_PTT_SWITCH)
116: const int GET_PTT_B_SW = 13; //PTT_B FOOTSWITCH INPUT (GET_PTT_SWITCH)
117: const int GET_PTT_DTR = 2; //PTT DTR INPUT (GET_PTT_DTR) (RTS FROM PIN 14 OF CH340G)
118: const int GET_CW_KEY = 3; //CW KEY INPUT (GET_CW_KEY)
119: const int CW1_MAN = A0; //TX1 SWITCH INPUT (GET_TX1_SWITCH)
120: const int CW2_MAN = A1; //TX2 SWITCH INPUT (GET TX2_sWITCH)
121: const int RX1 MAN = A2; //RX1 SWITCH INPUT (GET RX1 SWITCH)
122: const int RX2 MAN = A3; //RX2 SWITCH INPUT (GET RX2 SWITCH)
123:
124: //constants below added with conversion to MEGA with
125: //conversion of serial aux outputs to parallel
126: //both AUX1 and AUX outputs provided
127: //Two PTTs provided for: PTT A and PTT B
128: //each can be computer controlled or manual depending on
129: //setting of manual PTT_A 1-off-2 switch
130: //and manual PTT_B 1-off-2 switch
131: //GET_TX1 split into CW1_MAN and MIC1_MAN and PTT1_MAN
132: //GET_TX2 split into CW2_MAN and MIC2_MAN and PTT2_MAN
```

```
134: const int MIC1_MAN = 14;
135: const int MIC2_MAN = 15;
136: const int PTT_A_1_MAN = 16;
137: const int PTT_A_2_MAN = 17;
138: const int PTT_B_1_MAN = 18;
139: const int PTT_B_2_MAN = 19;
140:
141: //below are output pins for AUX1 and AUX2
142: const int AUX1_0 = 22;
143: const int AUX1_1 = 24;
144: const int AUX1_2 = 26;
145: const int AUX1_3 = 28;
146: const int AUX1_4 = 30;
147: const int AUX1_5 = 32;
148: const int AUX1_6 = 34;
149: const int AUX1_7 = 36;
150: const int AUX1_8 = 38;
151: const int AUX1_9 = 40;
152: const int AUX1_10 = 42;
153: const int AUX1_11 = 44;
154: const int AUX1_12 = 46;
155: const int AUX1_13 = 48;
156: const int AUX1_14 = 50;
157: const int AUX1_15 = 52;
158:
159: const int AUX2 0 = 23;
160: const int AUX2 1 = 25;
161: const int AUX2 2 = 27;
162: const int AUX2_3 = 29;
163: const int AUX2_4 = 31;
164: const int AUX2_5 = 33;
165: const int AUX2_6 = 35;
166: const int AUX2_7 = 37;
167: const int AUX2_8 = 39;
168: const int AUX2_9 = 41;
169: const int AUX2_10 = 43;
170: const int AUX2_11 = 45;
171: const int AUX2_12 = 47;
172: const int AUX2_13 = 49;
173: const int AUX2_14 = 51;
174: const int AUX2_15 = 53;
175:
176: void
177: setup()
178: //----------------------------------------------------------------------
179: // Initialize the SO2RDuino
180: //----------------------------------------------------------------------
181: {
182: cw_switch = RADIO_AUTO;
183: mic_switch = RADIO_AUTO;
184: ptt_a_switch = RADIO_AUTO;
185: ptt_b_switch = RADIO_AUTO;<br>186: rx switch = RADIO AUTO;
186: rx\_switch = RADIO\_AUT0;<br>187: debounce = millis();
        debounce = millis();
188: rx debounce = 0;
189: cw debounce = 0;
190: mic debounce = 0;
191: ptt a debounce = 0;192: ptt b debounce = 0;193:
194: //DEFINE GPIO PIN MODES
195: //OUTPUT pins
196: pinMode(RX2,OUTPUT);
197: pinMode(STEREO,OUTPUT);
198: pinMode(MIC2,OUTPUT);
```
133: //All 3 mech switches are center off DPDT toggles

199: pinMode (MIC1\_LED ,OUTPUT); 200: pinMode (RX1\_LED ,OUTPUT); 201: pinMode (RX2\_LED ,OUTPUT); 202: pinMode (PTT1 ,OUTPUT); 203: pinMode (PTT2 ,OUTPUT); 204: pinMode (CW1 ,OUTPUT); 205: pinMode (CW2 ,OUTPUT); 206: 207: //INPUT pins 208: pinMode (GET\_PTT\_A\_SW ,INPUT); 209: pinMode (GET\_PTT\_B\_SW ,INPUT); 210: pinMode (GET\_PTT\_DTR ,INPUT); 211: pinMode (GET\_CW\_KEY ,INPUT); 212: pinMode (CW1\_MAN ,INPUT); 213: pinMode (CW2\_MAN ,INPUT); 214: pinMode (RX1\_MAN ,INPUT); 215: pinMode (RX2\_MAN ,INPUT); 216: 217: pinMode (MIC1\_MAN ,INPUT); 218: pinMode (MIC2\_MAN ,INPUT); 219: pinMode (PTT\_A\_1\_MAN ,INPUT); 220: pinMode (PTT\_A\_2\_MAN ,INPUT); 221: pinMode (PTT\_B\_1\_MAN ,INPUT); 222: pinMode (PTT\_B\_2\_MAN ,INPUT); 223: 224: //AUXILIARY (BAND DATA) OUTPUT pins 225: pinMode (AUX1\_0 ,OUTPUT); 226: pinMode (AUX1\_1 ,OUTPUT); 227: pinMode (AUX1\_2 ,OUTPUT); 228: pinMode (AUX1\_3 ,OUTPUT); 229: pinMode (AUX1\_4 ,OUTPUT); 230: pinMode (AUX1\_5 ,OUTPUT); 231: pinMode (AUX1\_6 ,OUTPUT); 232: pinMode (AUX1\_7 ,OUTPUT); 233: pinMode (AUX1\_8 ,OUTPUT); 234: pinMode (AUX1\_9 ,OUTPUT); 235: pinMode (AUX1\_10 ,OUTPUT); 236: pinMode (AUX1\_11 ,OUTPUT); 237: pinMode (AUX1\_12 ,OUTPUT); 238: pinMode (AUX1\_13 , OUTPUT); 239: pinMode (AUX1\_14 , OUTPUT); 240: pinMode (AUX1\_15 , OUTPUT); 241: 242: pinMode (AUX2\_0 , OUTPUT); 243: pinMode (AUX2\_1 , OUTPUT); 244: pinMode (AUX2\_2 , OUTPUT); 245: pinMode (AUX2\_3 , OUTPUT); 246: pinMode (AUX2\_4 , OUTPUT); 247: pinMode (AUX2\_5 , OUTPUT); 248: pinMode (AUX2\_6 , OUTPUT); 249: pinMode (AUX2\_7 , OUTPUT); 250: pinMode (AUX2\_8 , OUTPUT); 251: pinMode (AUX2\_9 , OUTPUT); 252: pinMode (AUX2\_10 , OUTPUT); 253: pinMode (AUX2\_11 , OUTPUT); 254: pinMode (AUX2\_12 , OUTPUT); 255: pinMode (AUX2\_13 , OUTPUT); 256: pinMode (AUX2\_14 , OUTPUT); 257: pinMode (AUX2\_15 , OUTPUT); 258: 259: //INITIALIZE GPIO OUTPUT PINS TO LOW 260: digitalWrite (RX2 ,LOW); 261: digitalWrite (STEREO ,LOW); 262: digitalWrite (MIC2 ,LOW); 263: digitalWrite (MIC1\_LED ,LOW); 264: digitalWrite (RX1\_LED ,LOW);

265: digitalWrite(RX2\_LED,LOW);

266: digitalWrite(PTT1,LOW); 267: digitalWrite(PTT2,LOW); 268: digitalWrite(CW1,LOW); 269: digitalWrite(CW2,LOW); 270: 271: digitalWrite(AUX1\_0,LOW); 272: digitalWrite(AUX1\_1,LOW); 273: digitalWrite(AUX1\_2,LOW); 274: digitalWrite(AUX1\_3,LOW); 275: digitalWrite(AUX1\_4,LOW); 276: digitalWrite(AUX1\_5,LOW); 277: digitalWrite(AUX1\_6,LOW); 278: digitalWrite(AUX1\_7,LOW); 279: digitalWrite(AUX1\_8,LOW); 280: digitalWrite(AUX1\_9,LOW); 281: digitalWrite(AUX1\_10,LOW); 282: digitalWrite(AUX1\_11,LOW); 283: digitalWrite(AUX1\_12,LOW); 284: digitalWrite(AUX1\_13, LOW); 285: digitalWrite(AUX1\_14, LOW); 286: digitalWrite(AUX1\_15, LOW); 287: 288: digitalWrite(AUX2\_0, LOW); 289: digitalWrite(AUX2\_1, LOW); 290: digitalWrite(AUX2\_2, LOW); 291: digitalWrite(AUX2\_3, LOW); 292: digitalWrite(AUX2\_4, LOW); 293: digitalWrite(AUX2\_5, LOW); 294: digitalWrite(AUX2\_6, LOW); 295: digitalWrite(AUX2\_7, LOW); 296: digitalWrite(AUX2\_8, LOW); 297: digitalWrite(AUX2\_9, LOW); 298: digitalWrite(AUX2\_10, LOW); 299: digitalWrite(AUX2\_11, LOW); 300: digitalWrite(AUX2\_12, LOW); 301: digitalWrite(AUX2\_13, LOW); 302: digitalWrite(AUX2\_14, LOW); 303: digitalWrite(AUX2\_15, LOW); 304: 305: //SET PULLUP RESISTORS ON INPUTS 306: digitalWrite(GET\_PTT\_A\_SW,HIGH); 307: digitalWrite(GET\_PTT\_B\_SW,HIGH); 308: digitalWrite(GET\_PTT\_DTR,LOW); 309: digitalWrite(GET\_CW\_KEY,HIGH); 310: digitalWrite(CW1\_MAN,HIGH); 311: digitalWrite(CW2\_MAN,HIGH); 312: digitalWrite(RX1\_MAN,HIGH); 313: digitalWrite(RX2\_MAN,HIGH); 314: 315: digitalWrite(MIC1\_MAN,HIGH); 316: digitalWrite(MIC2\_MAN,HIGH); 317: digitalWrite(PTT\_A\_1\_MAN,HIGH); 318: digitalWrite(PTT\_A\_2\_MAN,HIGH); 319: digitalWrite(PTT\_B\_1\_MAN,HIGH); 320: digitalWrite(PTT\_B\_2\_MAN,HIGH); 321: 322: 323: 324: 325: // Initialize to TX1, RX1, mono, not transmitting  $326:$   $cw2 = false;$  $327:$  mic2 = false;  $328:$  ptt\_a\_2 = false;  $329:$  ptt\_b\_2 = false; 330: rx2 = false;

```
331: stereo = false;<br>332: tx2 computer =
         tx2</u>_computer = false;
333: rx2_computer = false;
334: stereo_computer = false;
335:<br>336:
336: event_tx = false;<br>337: event rx = false;
337: event_rx = false;<br>338: event ab = false;
338: event_ab = false;<br>339: event cr0 = false
         event\_cr0 = false;340:341:341: 342: 342: 342: 342: 342:aux2 = 0;343:
344: // The values for mono and latch are stored in EEPROM
345: mono = (bool)EEPROM.read(EEPROM_MONO);
346: latch = (bool)EEPROM.read(EEPROM_LATCH);
347:
348: // Initialize the uart
349: uart_init();
350:
351: \frac{1}{2} // Set up the aux port 352: do aux();
         do_aux();
353:<br>354:
         // Wait for the switches to settle
355: delay(DEBOUNCE);
356:
357: check switches();
358: do_relays();
359:
360: }
361:
362: void
363: loop()
364: //----------------------------------------------------------------------
365: // Main loop
366: //----------------------------------------------------------------------
367: {
368: if (check_switches()) {
369: do_relays();<br>370: }
370:371:<br>372:
         check_key_ptt();
373:<br>374:
374: if (do\_uart()) {<br>375: do\_command()375: do_command();<br>376: uart clear bu
         uart_clear_buffer();<br>}
377: }
378:
         check_key_ptt();
380: }
381:
382: static boolean check_switches()
383: //----------------------------------------------------------------------
384: // Check front panel switches and the PTT switch
385: //----------------------------------------------------------------------
386: {
387:
388: // When a switch opens or closes the contacts can bounce a
389: // few times, opening and closing before it settles. To
390: // eliminate this the code ignores the switch for a few
391: // milliseconds after it changes.
392: byte now = millis();
393: boolean changed = false;
394:
395: // Switches are closed when LOW
396:
```

```
398:<br>399:
       if (now == debounce) {
399: return false
;
400:401:}
401: debounce
= now
;
402:403:// Check the front-panel CW switch
404: 405:if (cw_debounce) {
          cw_debounce --;
406:407:}
407: else
{
408: if (!digitalRead
(CW1_MAN)) {
409:if (cw_switch != RADIO_1)
410: cw_debounce = DEBOUNCE;
411: cw_switch = RADIO_1;
412: changed = true;
413:
             }
414:415:}
415: else
{
416: if (!digitalRead(CW2_MAN)) {
417:418:if (cw_switch != RADIO_2)
418: cw_debounce = DEBOUNCE;
419: cw_switch = RADIO_2;
420: changed = true;
421:
                 }
422:
             }
423: else
{
424:if (cw switch != RADIO AUTO) \{425: cw_debounce = DEBOUNCE;
426: cw_switch = RADIO_AUTO;
427: changed = true;
428:
                 }
429:
             }
430:
          }
431:
       }
432:
433:
434: // Check the front-panel MIC switch
435: if
       if (mic_debounce) {
436: mic_debounce --;
437:
       }
438: else
{
439: if (!digitalRead
(MIC1_MAN)) {
440:441:if (mic_switch != RADIO_1)
441: mic_debounce = DEBOUNCE;
442: mic_switch = RADIO_1;
443: changed = true;
444:
             }
445:446:}
446: else
{
447: if (!digitalRead(MIC2_MAN)) {
448:449:if (mic\_switch := RADIO_2)449: \text{mic\_debounce} = \text{DEBOUNCE}450: mic_switch = RADIO_2;
451: changed = true;
452:
                 }
453:
             }
454: else
{
455: if
                 if (mic switch != RADIO AUTO) {
456: mic_debounce = DEBOUNCE;
457: mic_switch = RADIO_AUTO;
458: changed = true;
459:
                 }
460:
             }
461:
          }
462:
       }
```
397: // Only do once per millisecond max

463:

```
464:465:// Check the front-panel PTT_A switch
466: if
       (ptt_a_debounce) {
467: ptt_a_debounce --;
468:469:}
469: else
{
470: if (!digitalRead
(PTT_A_1_MAN)) {
471:472:(ptt_a_switch != RADIO_1) {
472: ptt_a_debounce = DEBOUNCE;
473: ptt_a_switch = RADIO_1;
474: changed = true;
475:
             }
476:
          }
477: else
{
478: if (!digitalRead
(PTT_A_2_MAN)) {
479:480:if (ptt_a_s with != RADIO_2)480: ptt_a_debounce = DEBOUNCE;
481: ptt_a_switch = RADIO_2;
482: changed = true;
483:
                }
484:<br>485:
             }
485: else
{
486: if
                if (ptt_a_switch != RADIO_AUTO) {
487: ptt_a_debounce = DEBOUNCE;
488: ptt_a_switch = RADIO_AUTO;
489: changed = true;
490:
                }
491:
             }
492:
          }
493:
       }
494:
495:
496: // Check the front-panel PTT_B switch
497: if
       (ptt_b_debounce) {
498: ptt_b_debounce --;
499:
       }
500: else
{
501: if (!digitalRead
(PTT_A_1_MAN)) {
502:(ptt_b_switch != RADIO_1) {
503: ptt_b_debounce = DEBOUNCE;
504: ptt_b_switch = RADIO_1;
505: changed = true;
506:
             }
507:
          }
508: else
{
509: if (!digitalRead
(PTT_A_2_MAN)) {
510:if (ptt_b-switch != RADIO_2)511: ptt_b_debounce = DEBOUNCE;
512: ptt_b_switch = RADIO_2;
513: changed = true;
514:
                }
515:<br>516:}
516: else
{
517: if
                if (ptt b switch != RADIO AUTO) {
518: ptt_b_debounce = DEBOUNCE;
519: ptt_b_switch = RADIO_AUTO;
520: changed = true;
521:
                }
522:
             }
523:
          }
524:
       }
525:
526: // Check the front-panel RX switch
527:if (rx_debounce) {
528: rx_debounce--;
```

```
529: 530:else {
531: if (!digitalRead(RX1_MAN)) {
532: if (rx_switch != RADIO_1) {
533: rx\_debounce = DEBOUNCE;
534: rx_switch = RADIO_1;
535: changed = true;<br>536: }
536: }
537: 538:538: else {<br>539: if
539: if (!digitalRead(RX2_MAN)) {<br>540: if (rx switch != RADIO 2
540: if (rx_switch != RADIO_2) {<br>541: rx debounce = DEBOUNCE;
                      rx\_debounce = DEBOUNCE;542: rx\_switch = RADIO_2;543: changed = true;
\begin{array}{c} 544: \\ 545: \end{array}545: }
546: else {
547: \begin{array}{c} \text{if } (rx\_switch \text{ } != \text{ RADIO\_AUTO}) \\ \text{fx} \text{ debounce} = \text{ DEBOUNCE}; \end{array}548: rx_debounce = DEBOUNCE;<br>549: rx switch = RADIO AUTO;
549: rx\_switch = RADIO\_AUT0;<br>550: changed = true;
                   changed = true;
551:<br>552: }
552: }
553: }<br>554: }
554: }
555:
556: // Check the PTT_A footswitch
557: // Note: PTT_A switch is LOW when active.
558: if (ptt_a_debounce) {
559: ptt_a_debounce--;
560: }
561: else {
562: if (digitalRead(GET_PTT_A_SW)) {
563: // Switch is open
564: if (ptt_a_switch) {
565: // Switch was closed
566: ptt_a_debounce = DEBOUNCE;
567: ptt_a_switch = false;
568: do_ptt();
569: if (event_cr0) {
570: uart_send_prog_string(PSTR("$CR00\r"));
571:<br>572: }
572:<br>573:573:<br>574:
           else {
575: // Switch is closed
576: if (!ptt_a_switch) {
577: // Switch was closed
578: ptt_a_debounce = DEBOUNCE;
579: ptt_a_switch = true;
580: do_ptt();
581: if (event_cr0) {<br>582: uart send pr
                      \verb|wart_send_prog_sstring(PSTR("$CR01\rm\&\})\; ;583: }
584: }
585: }<br>586: }
586: }
587:
588: // Check the PTT_B footswitch
589: // Note: PTT_B switch is LOW when active.
590: if (ptt_b_debounce) {
591: ptt_b_debounce--;
592: }
593: else {
594: if (digitalRead(GET_PTT_B_SW)) {
```

```
595: // Switch is open<br>596: if (ptt b switch)
               if (ptt_b_switch) {
597: \frac{1}{598}:<br>598: \frac{1}{598} b debounce = DEB
                   ptt_b_debounce = DEBOUNCE;
599: ptt_b_switch = false;
600: do_ptt();
601: if (event_cr0) {<br>602: uart send pr
                      uart_send_prog_string(PSTR("$CR00\r"));
603:<br>604: }
604: }
605: 606:606: else {<br>607: //
               // Switch is closed
608: if (!ptt_b_switch) {
609: // Switch was closed
610: ptt_b_debounce = DEBOUNCE;
611: ptt_b_switch = true;
612: do_ptt();
613: if (event_cr0) {
614: uart_send_prog_string(PSTR("$CR01\r"));
615:<br>
616: }
616:<br>617: }
617:<br>618: }
618: }
619:
620: return changed;
621: }
622:
623: static void do_ptt()
624: //----------------
625: // Set or clear PTT
626: //-------
627: {
628:
629: //deal with PTT FROM COMPUTER
630: if (ptt_computer) //if computer is asserting PTT
631: {
632: if((tx2_computer && digitalRead(PTT_A_1_MAN)) || !digitalRead(PTT_A_2_MAN))
633: {
634: digitalWrite(PTT2, HIGH);
635: }
636: if ((!tx2_computer && digitalRead(PTT_A_2_MAN)) || !digitalRead(PTT_A_1_MAN))
637: {
638: digitalWrite(PTT1, HIGH);
639: }
640: }
641: else // if not ptt_computer
642: {
643: if((tx2_computer && digitalRead(PTT_A_1_MAN)) || !digitalRead(PTT_A_2_MAN) )
644: {
645: digitalWrite(PTT2, LOW);
646:<br>647:
          647: if ((!tx2_computer && digitalRead(PTT_A_2_MAN)) || !digitalRead(PTT_A_1_MAN))
648: 649:digitalWrite(PTT1, LOW);
650: }
651: }
652:
653: //DEAL WITH PTT FROM PTT_A
654: if (!digitalRead(GET_PTT_A_SW)) //if PTT_A is asserting PTT
655: {
656: if((tx2_computer && digitalRead(PTT_A_1_MAN)) || !digitalRead(PTT_A_2_MAN))
657: {
658: digitalWrite(PTT2, HIGH);
659: }
660: if ((!tx2_computer && digitalRead(PTT_A_2_MAN)) || !digitalRead(PTT_A_1_MAN))
```

```
661: {
                 digitalWrite(PTT1, HIGH);
663: }
664: }
665: else // if PTT_A not asserting PTT
666: {
667: if((tx2_computer && digitalRead(PTT_A_1_MAN)) || !digitalRead(PTT_A_2_MAN))
668: {
669: digitalWrite(PTT2, LOW);
670:<br><math>671:</math>671: if ((!tx2_computer && digitalRead(PTT_A_2_MAN)) || !digitalRead(PTT_A_1_MAN))
672: 673:digitalWrite(PTT1, LOW);
674:675: }
676:
677: //DEAL WITH PTT FROM PTT_B
678:
679: if (!digitalRead(GET PTT B SW)) //if PTT B is asserting PTT
680: {
681: if((tx2_computer && digitalRead(PTT_B_1_MAN)) || !digitalRead(PTT_B_2_MAN))
682: {
                 digitalWrite(PTT2, HIGH);
684: }
685: if ((!tx2_computer && digitalRead(PTT_B_2_MAN)) || !digitalRead(PTT_B_1_MAN))
686: {
687: digitalWrite(PTT1, HIGH);
688: }
689: }
690: else // if PTT_B not asserting PTT
691: {
692: if((tx2_computer && digitalRead(PTT_B_1_MAN)) || !digitalRead(PTT_B_2_MAN))
693: {
694: digitalWrite(PTT2, LOW);
695: }
696: if ((!tx2_computer && digitalRead(PTT_B_2_MAN)) || !digitalRead(PTT_B_1_MAN))
697: {
698: digitalWrite(PTT1, LOW);
699: }
700: }
701:
702: }
703:
704: static void do_relays()
705: //----------------------------------------------------------------------
706: // Set the relays as appropriate
707: //----------------------------------------------------------------------
708: {
709: boolean tx2_current;<br>710: boolean rx2_current;
710: boolean rx2_current;<br>711: boolean stereo curre
         boolean stereo_current;
712:
713: \frac{1}{2} The switches get priority. Otherwise do what the computer says.<br>714: if (mic switch == RADIO AUTO) {
714: if (mic_switch == RADIO_AUTO) {<br>715: rx2 current = tx2 computer;
             tx2_current = tx2_computer;716: }
717: else {
718: tx2 current = (mic switch == RADIO 2);
719: }
720:
721: // RX is similar to TX except that the computer can say stereo.
722: // The switches get priority. Otherwise do what the computer says.
723: if (rx\_switch == RAID0 \bot AUTO)724: rx2_current = rx2_computer;
725: stereo_current = stereo_computer && !mono;
726: }
```

```
727: else {
728: rx2_current = (rx_swidth == RADIO 2);
729: stereo_current = false;
730: }
731:
732: if (mic2 != tx2_current) {
733: // If the abort event is going to be sent do it before sending
734: // the transmit changed event. This is because it takes a few<br>735: // milliseconds to send an event and the abort is more importary
735: // milliseconds to send an event and the abort is more important.<br>736: if (ptt a switch ||ptt b switch || ptt computer || (!digitalRead)
              736: if (ptt_a_switch ||ptt_b_switch || ptt_computer || (!digitalRead(GET_CW_KEY)))
                   {
737: // Transmitting while changing the transmitter. Do what is possible 738: // to stop this and send an abort if the event is turned on.
                  // to stop this and send an abort if the event is turned on.
739:
740: digitalWrite(CW1, LOW);
741: digitalWrite(CW2,LOW);
742: digitalWrite(PTT1, LOW);
743: digitalWrite(PTT2, LOW);
744: if (event_ab) {
745: uart_send_prog_string(PSTR("$AB\r"));
746: }
747:<br>748:
748: if (event_tx) {<br>749: uart send pr
                 uart send prog string((tx2 current) ? PSTR("STX2\r") : PSTR("STX1\r"));
750: }
751: }
752:
753: // Send a receive changed event if desired
754: if (event_rx \&& ((rx2 != rx2_current) || (stereo != stereo_current))) {
755: uart_send_prog_string((rx2_current) ? PSTR("$RX2") : PSTR("$RX1"));
756: uart_send_prog_string((stereo_current) ? PSTR("S\r") : PSTR("\r"));<br>757: }
757: }
758:
759: mic2 = tx2_current;
760: rx2 = rx2 current;
761: stereo = stereo_current;
762:
763: //below is commented out because
764: //it is not necessary with N1MM
765: //and in fact messes up the receiver<br>766: //switching with dueling CQ
          //switching with dueling CQ<br>/*
767:<br>768:
768: // Do the latch after checking because it is vendor-specific and 769: // does not cause an event.
769: // does not cause an event.<br>770:     if ((rx switch == RADIO AUT
770: if ((rx_switch == RADIO_AUTO) && ptt_computer && latch) {<br>771: rx2 current = !tx2 current;
              771: rx2_current = !tx2_current;
772: stereo_current = false;
773: }<br>774: */
774:775:
          // Now set the relays and the LEDs
777:
778: if (tx2_current) {<br>779: digitalWrite(M
779: digitalWrite(MIC2, HIGH);<br>780: digitalWrite(MIC1, LED, LO
              digitalWrite(MIC1_LED, LOW);
781: }
782: else {
783: digitalWrite(MIC1 LED, HIGH);
784: digitalWrite(MIC2, LOW);
785: }
786:
787: //For stereo The RX2 relay must not be set.
788: if (stereo_current) {
789: digitalWrite(RX2,LOW);
790: digitalWrite(STEREO, HIGH);
791: digitalWrite(RX1_LED, HIGH);
```

```
792: digitalWrite(RX2_LED, HIGH);<br>793: }
793: }
794: else {
795: if (rx2_current) {
796: digitalWrite(RX2, HIGH);
797: digitalWrite(STEREO, LOW);
798: digitalWrite(RX1_LED,LOW);<br>799: digitalWrite(RX2 LED,HIGH)
             digitalWrite(RX2_LED, HIGH);
800:<br>801:801: else {<br>802: digita
802: digitalWrite(RX2,LOW);<br>803: digitalWrite(STEREO,LO
803: digitalWrite(STEREO,LOW);<br>804: digitalWrite(RX1 LED.HIGH
             digitalWrite(RX1_LED, HIGH);
805: digitalWrite(RX2_LED, LOW);
806: }
807: }
808: }
809:
810:
811: static void check_key_ptt()
812: //---------------------------
813: // Check the CW key and computer PTT
814: //----------------------------------------------------------------------
815: {
816: // If the key is closed the result is LOW
817: if \text{digitalRead}(GET CW KEY)) {
818: if((tx2 computer && digitalRead(CW1_MAN)) || !digitalRead(CW2_MAN))
819: {
820: digitalWrite(CW2,LOW);
821: cw2 = true;
822: }
823: if((!tx2_computer && digitalRead(CW2_MAN)) || !digitalRead(CW1_MAN))
824: {
825: digitalWrite(CW1, LOW);
826: cw2 = false;<br>827: }
827: }
828:
829: }
830: else {
831: if((tx2_computer && digitalRead(CW1_MAN)) || !digitalRead(CW2_MAN))
832: {
833: digitalWrite(CW2, HIGH);
834: cw2 = true;
835: }
836: if((!tx2_computer && digitalRead(CW2_MAN)) || !digitalRead(CW1_MAN))
837: {
838: digitalWrite(CW1, HIGH);
839: cw2 = false;<br>840: }
840:<br>841:}
841: }
842: // If DTR is set the result is LOW
843: if (digitalRead(GET_PTT_DTR)) {<br>844: if (ptt computer) {
844: if (ptt_computer) {<br>845: ptt computer =
845: 846: y/t \frac{pt\_computer}{d} = false;doptt();
847: }<br>848: }
848: }
849: else {
850: if (!ptt computer) {
851: ptt_computer = true;
852: // do ptt();
853: }<br>854: }
854: }
855:
856: do_ptt();
857: }
```
858:

```
859: static void do_aux()
860: //----------------------------------------------------------------------
861: // Set the Auxiliary ports
862: // AUX1 is for Radio 1
863: // AUX2 is for Radio 2
864: //----------------------------------------------------------------------
865: {<br>866:int data;
867:<br>868:
868: data = (int)aux2;<br>869: switch(data)
         switch(data)
870: {
871: case 0:
872: {
873: digitalWrite(AUX2 0, HIGH);
874: digitalWrite(AUX2_1, LOW);
875: digitalWrite(AUX2_2, LOW);<br>876: digitalWrite(AUX2_3, LOW);
876: digitalWrite(AUX2_3, LOW);<br>877: digitalWrite(AUX2 4, LOW);
877: digitalWrite(AUX2_4, LOW);<br>878: digitalWrite(AUX2 5, LOW);
878: digitalWrite(AUX2_5, LOW);<br>879: digitalWrite(AUX2 6, LOW);
879: digitalWrite(AUX2_6, LOW);<br>880: digitalWrite(AUX2_7, LOW);
880: digitalWrite(AUX2_7, LOW);<br>881: digitalWrite(AUX2 8, LOW);
              digitalWrite(AUX2 8, LOW);
882: digitalWrite(AUX2 9, LOW);
883: digitalWrite(AUX2_10, LOW);
884: digitalWrite(AUX2_11, LOW);
885: digitalWrite(AUX2 12, LOW);
886: digitalWrite(AUX2 13, LOW);
887: digitalWrite(AUX2_14, LOW);
888: digitalWrite(AUX2_15, LOW);
889: break;<br>890: }
890: }
891: case 1:
892: {
893: digitalWrite(AUX2 0, LOW);
894: digitalWrite(AUX2_1, HIGH);
895: digitalWrite(AUX2 2, LOW);
896: digitalWrite(AUX2 3, LOW);
897: digitalWrite(AUX2_4, LOW);
898: digitalWrite(AUX2_5, LOW);
899: digitalWrite(AUX2_6, LOW);<br>900: digitalWrite(AUX2_7, LOW);
900: digitalWrite(AUX2_7, LOW);<br>901: digitalWrite(AUX2_8, LOW);
901: digitalWrite(AUX2_8, LOW);<br>902: digitalWrite(AUX2_9, LOW);
902: digitalWrite(AUX2_9, LOW);<br>903: digitalWrite(AUX2 10, LOW)
              digitalWrite(AUX2_10, LOW);
904: digitalWrite(AUX2_11, LOW);
905: digitalWrite(AUX2_12, LOW);
906: digitalWrite(AUX2_13, LOW);
907: digitalWrite(AUX2_14, LOW);<br>908: digitalWrite(AUX2_15, LOW);
908: digitalWrite(AUX2_15, LOW);<br>909: break;
            break;<br>}
910: }
911:<br>912:
            case 2:
913: {
914: digitalWrite(AUX2 0, LOW);
915: digitalWrite(AUX2 1, LOW);
916: digitalWrite(AUX2 2, HIGH);
917: digitalWrite(AUX2 3, LOW);
918: digitalWrite(AUX2 4, LOW);
919: digitalWrite(AUX2_5, LOW);
920: digitalWrite(AUX2_6, LOW);
921: digitalWrite(AUX2_7, LOW);
922: digitalWrite(AUX2_8, LOW);
923: digitalWrite(AUX2_9, LOW);
```
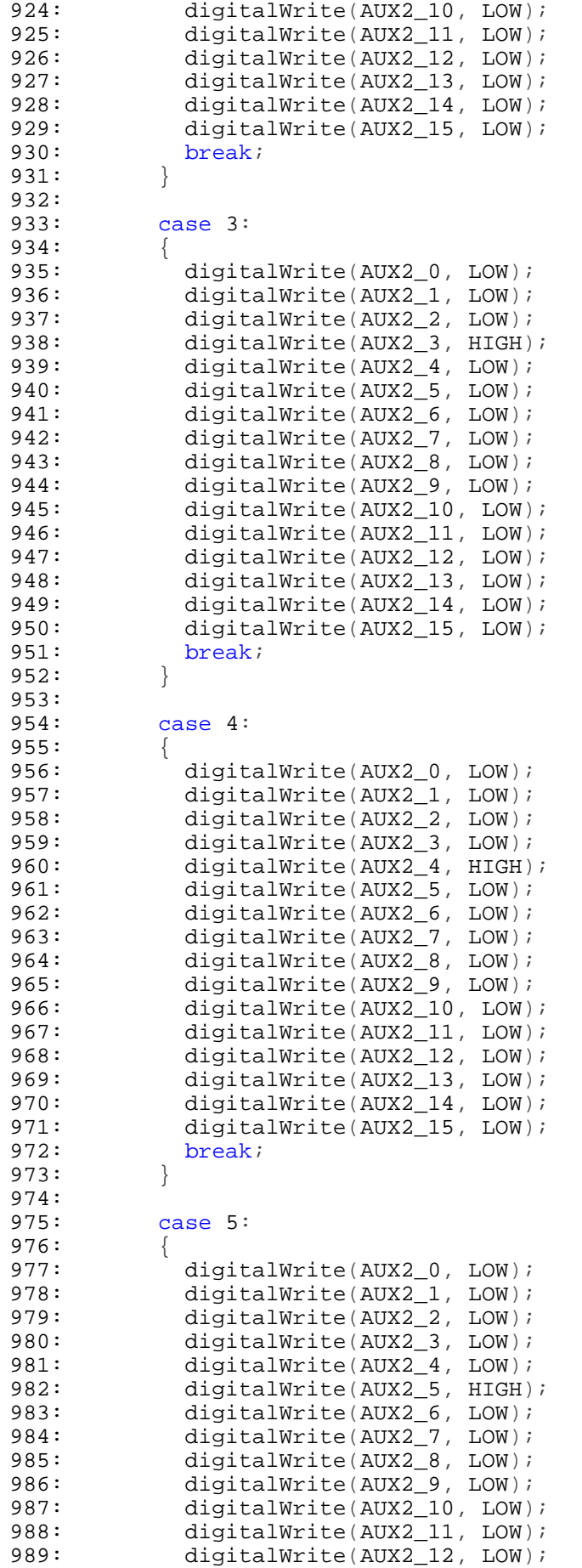

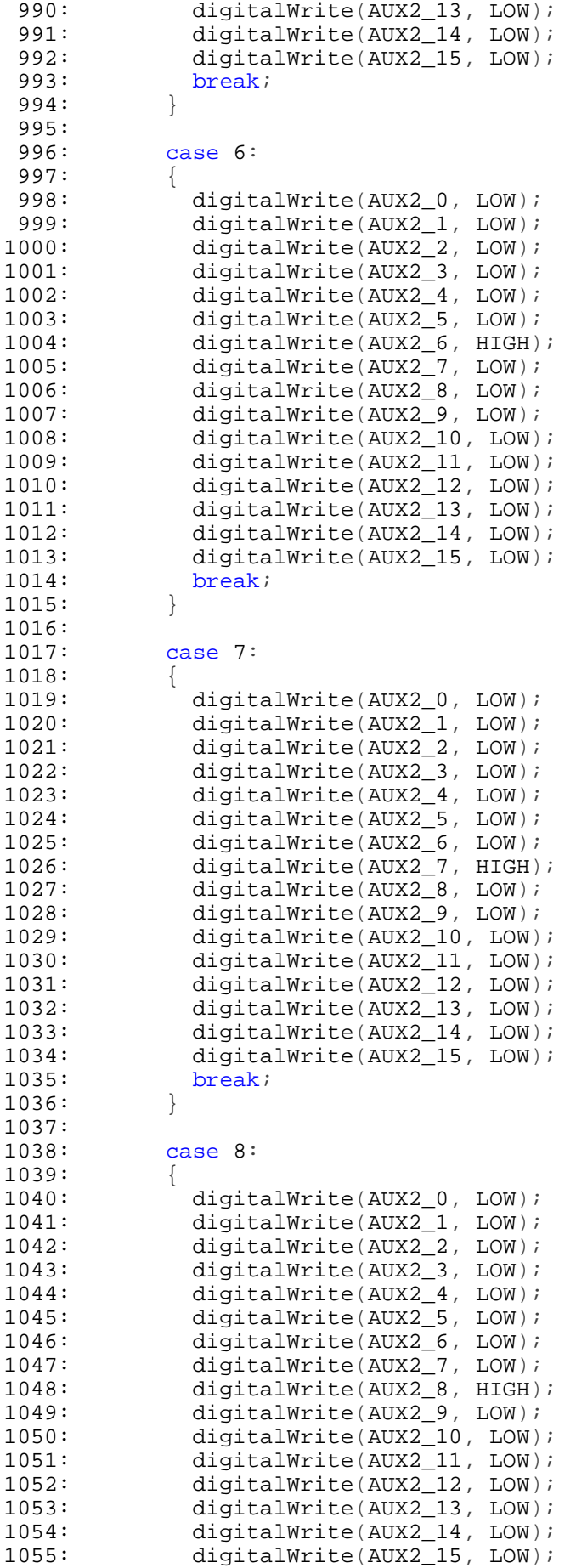

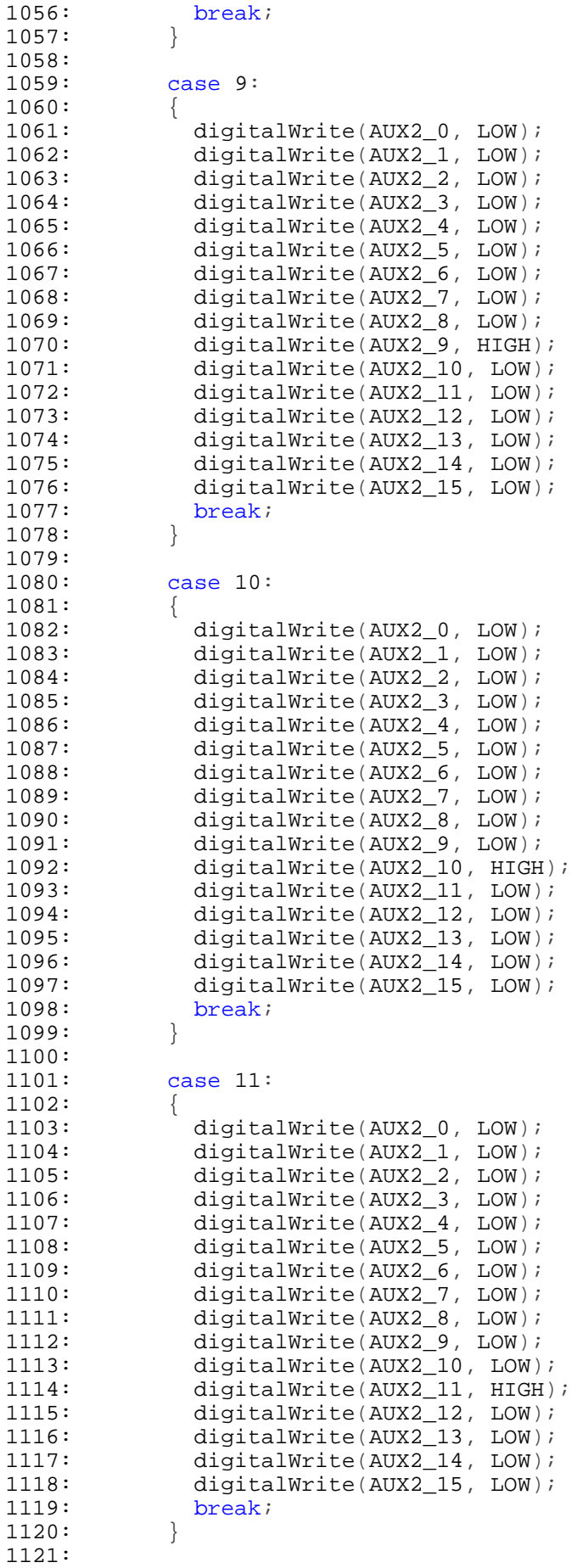

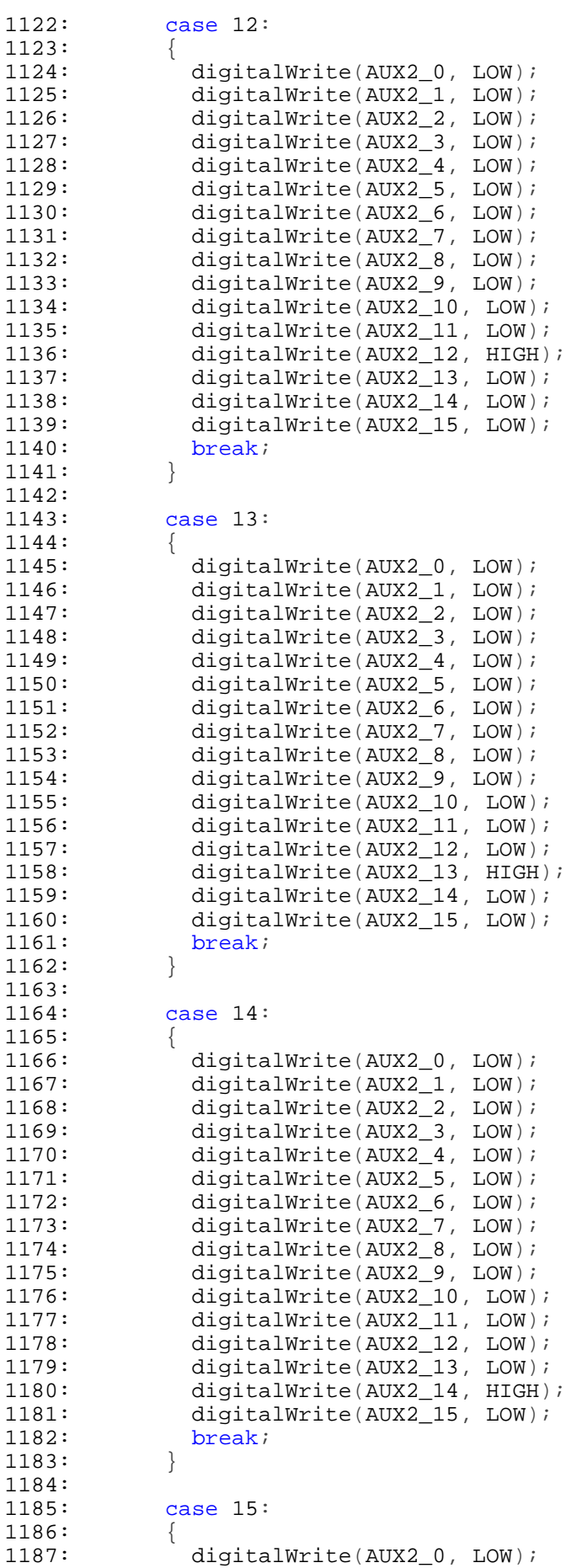

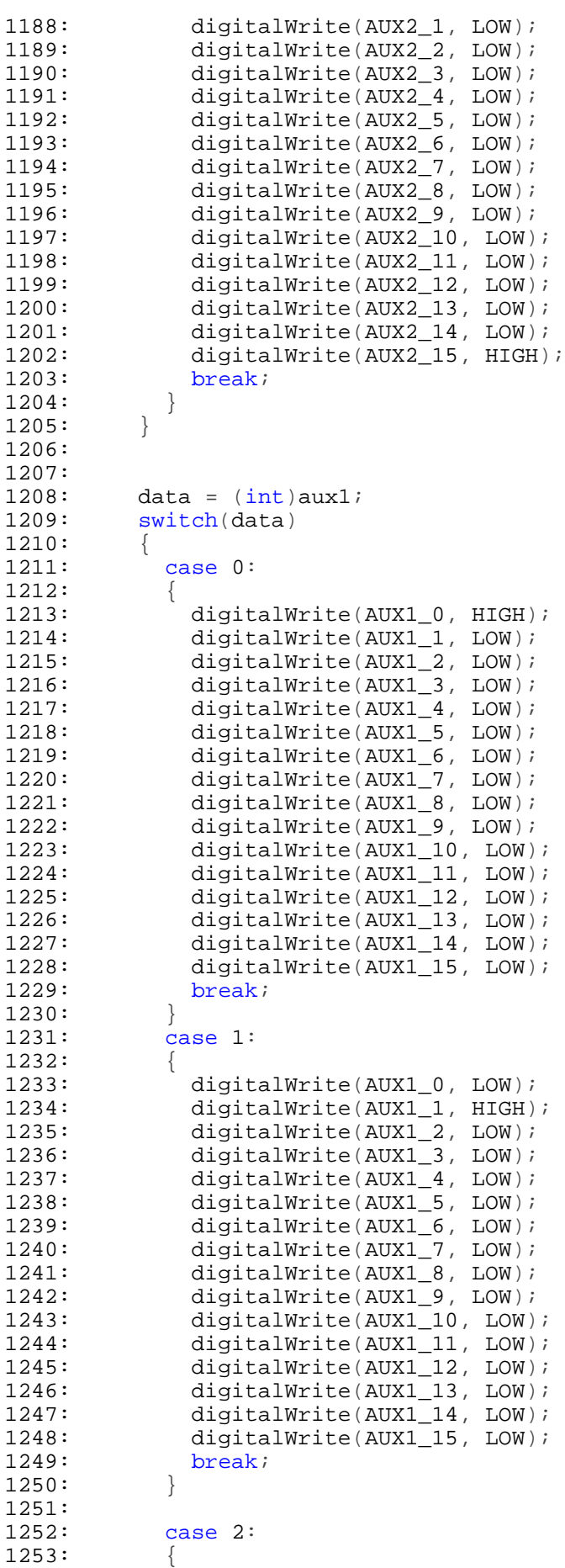

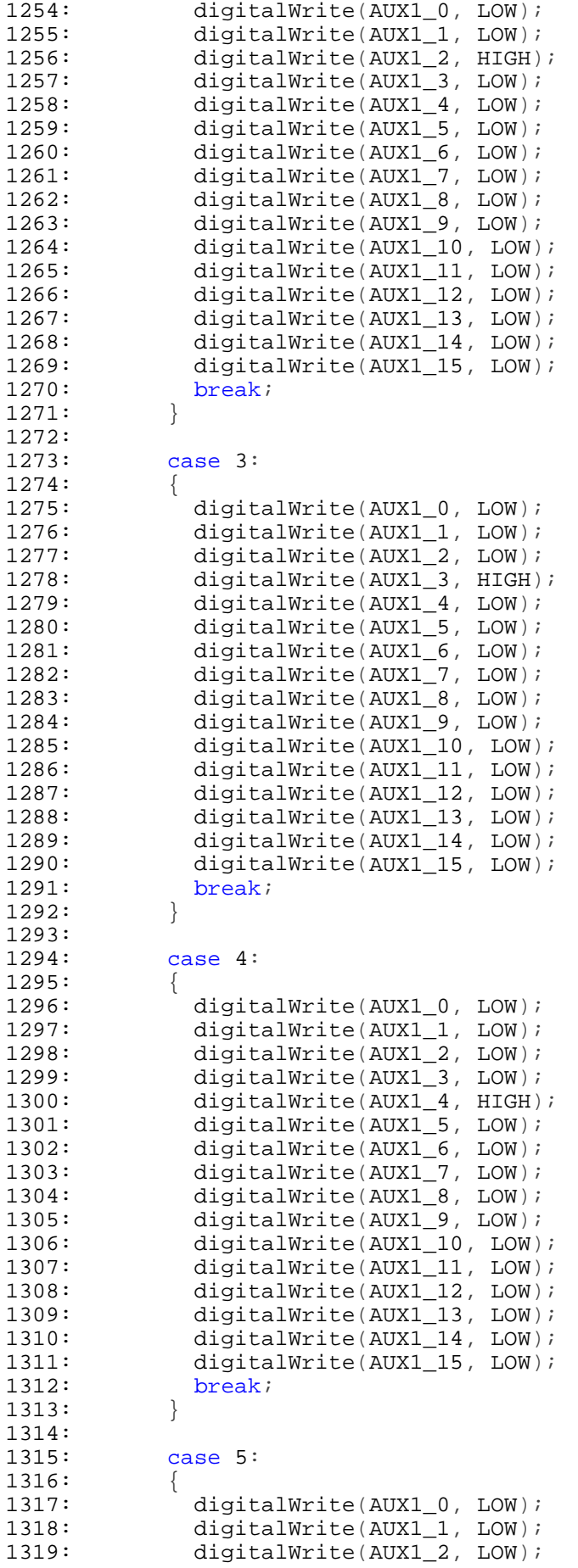

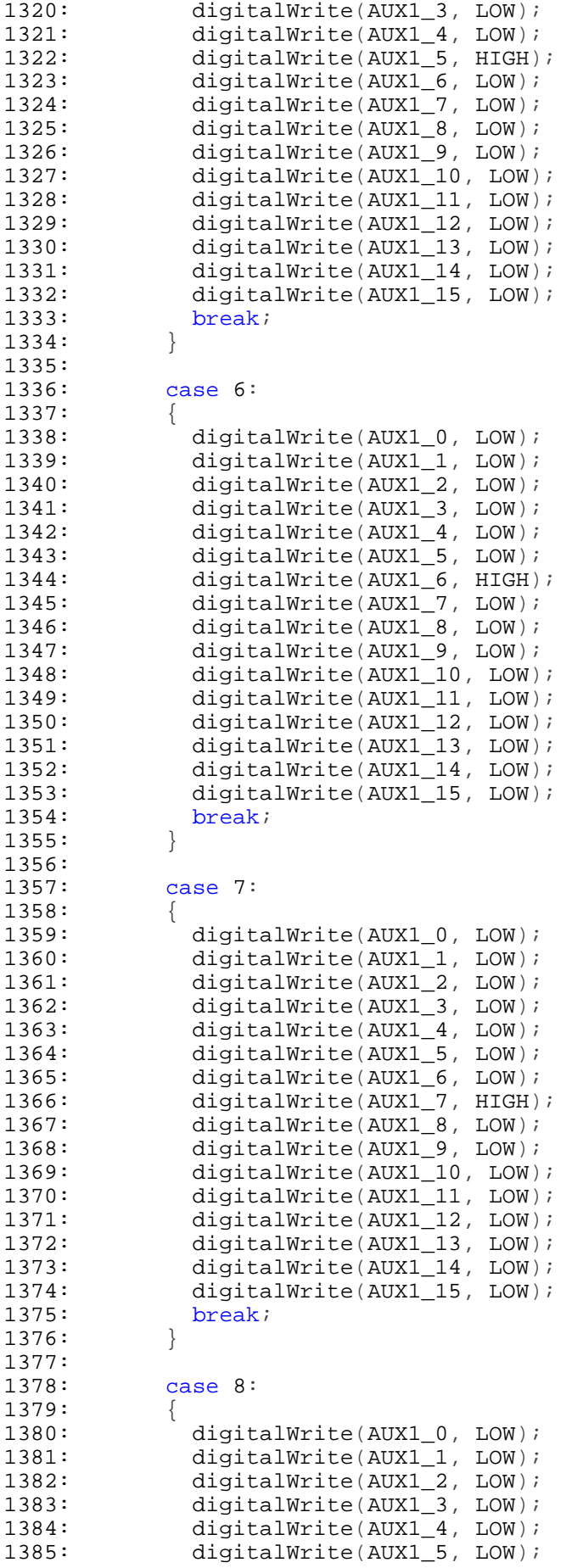

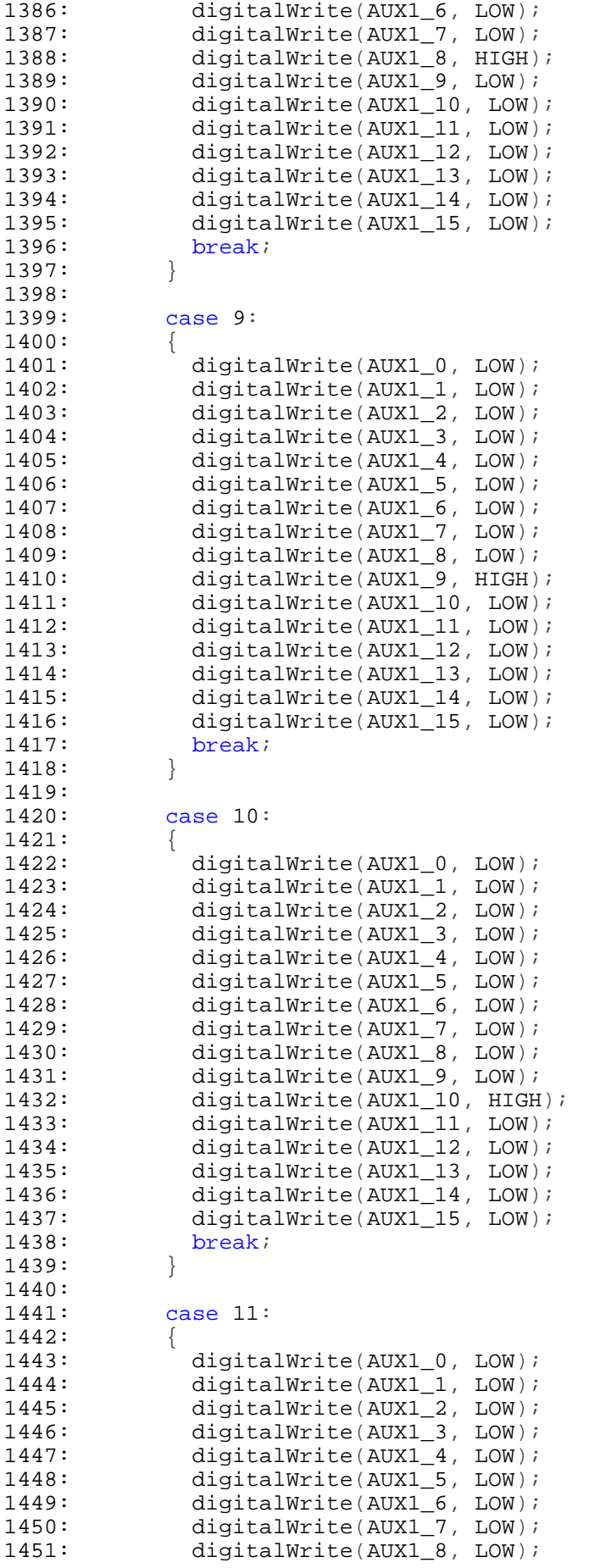

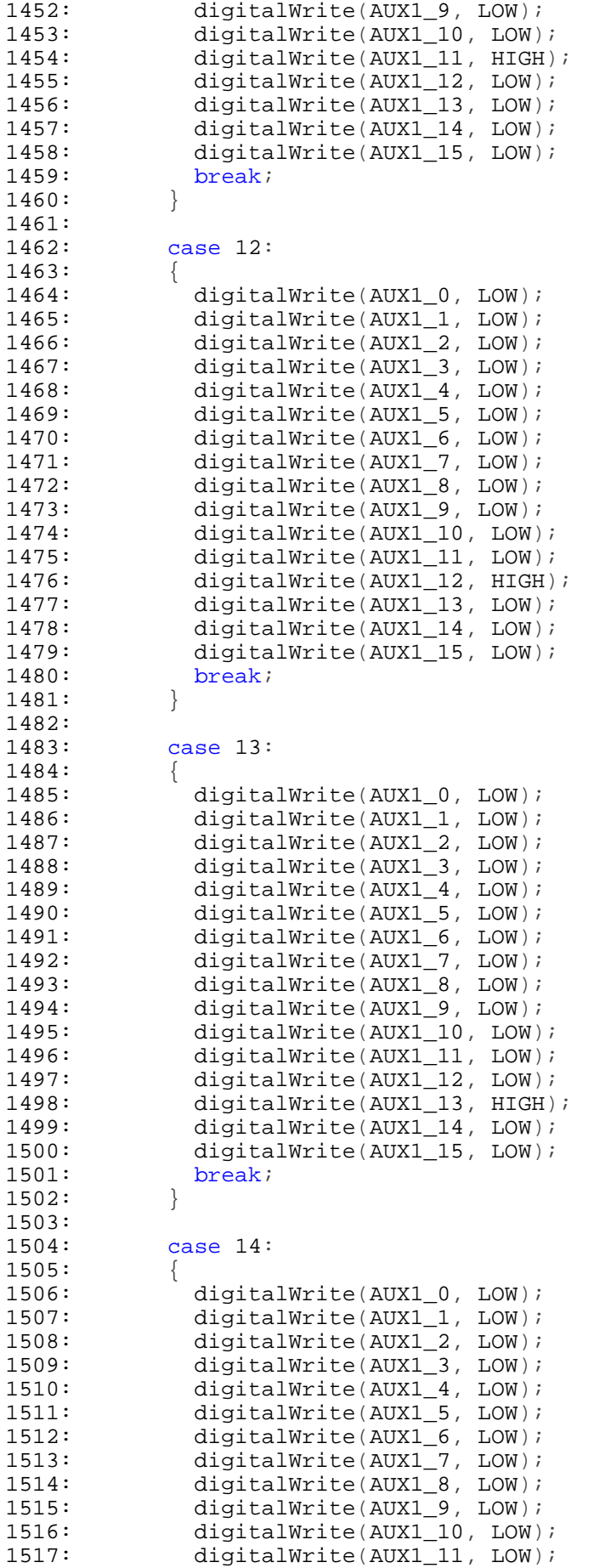

```
1518: digitalWrite(AUX1_12, LOW);<br>1519: digitalWrite(AUX1_13, LOW);
1519: digitalWrite(AUX1_13, LOW);<br>1520: digitalWrite(AUX1_14, HIGH)
            digitalWrite(AUX1_14, HIGH);
1521: digitalWrite(AUX1_15, LOW);
1522: break;
1523:1524:
1525: case 15:
1526: {
1527: digitalWrite(AUX1_0, LOW);
1528: digitalWrite(AUX1_1, LOW);
1529: digitalWrite(AUX1_2, LOW);
1530: digitalWrite(AUX1_3, LOW);
1531: digitalWrite(AUX1_4, LOW);
1532: digitalWrite(AUX1_5, LOW);
1533: digitalWrite(AUX1_6, LOW);
1534: digitalWrite(AUX1_7, LOW);
1535: digitalWrite(AUX1_8, LOW);
1536: digitalWrite(AUX1_9, LOW);
1537: digitalWrite(AUX1_10, LOW);
1538: digitalWrite(AUX1_11, LOW);
1539: digitalWrite(AUX1_12, LOW);
1540: digitalWrite(AUX1_13, LOW);
1541: digitalWrite(AUX1_14, LOW);
1542: digitalWrite(AUX1_15, HIGH);
1543: break;
1544:<br>1545: }
1545: }
1546: }
1547:
1548:
1549: static void do_command()
1550: //----------------------------------------------------------------------
1551: // Parse and handle a command from the computer
1552: //----------------------------------------------------------------------
1553: {
1554: // Commands are not checked very thoroughly - the computer
1555: // should not send garbage.
1556:
1557: \#\text{define COMPARE}(\text{command}) (memcmp_P(in_buf, PSTR(command), \
1558: sizeof(command)-1) == 0)
1559:
1560: #define QCOMPARE(command) (memcmp_P(in_buf+1, PSTR(command), \
1561: sizeof(command)-1) == 0)1562:
1563: #define AFTER(command) (sizeof(command)-1)
1564:
1565: // Parse the commands
1566:
1567: // Handle the queries
1568: if (in_buf[0] == '?') {
1569:
1570: // Check for 'ping' - just the ? by itself
1571: if (in\_buf[AFFER("?")] == '\\0') {<br>1572: uart send prog string (PSTR("?
                \texttt{uart\_send\_prog\_string}(\texttt{PSTR}("? \r''));1573: return;
1574:1575:
1576: // Return TX1 or TX2
1577: if (QCOMPARE("TX")) {
1578: uart send prog string((mic2) ? PSTR("TX2\r") : PSTR("TX1\r"));
1579: return;<br>1580: }
1580: }
1581:
1582: // Return RX1 or RX2 or RX1S or RX2S
1583: if (QCOMPARE("RX")) {
```

```
1584: uart_send_prog_string((rx2) ? PSTR("RX2") : PSTR("RX1"));<br>1585: uart_send_prog_string((stereo) ? PSTR("S\r") : PSTR("\r")
                \texttt{uart\_send\_prog\_string} ((stereo) ? PSTR("S\r") : PSTR("\r"));
1586: return;
1587: }
1588:
1589: // Return AUX1 value
1590: if (QCOMPARE("AUX1")) {
1591: uart_send_prog_string(PSTR("AUX1"));<br>1592: if (aux1 >= 10) {
1592: if (aux1 >= 10) {
1593: uart_send_char('1');<br>1594: uart send char((aux1
                    \texttt{uart\_send\_char}(\texttt{(aux1-10)} + '0');
1595: 1596:else1597: uart send char(aux1 + '0');
1598: }
1599: uart send char('\rightharpoonup r');
1600: return;
1601:1602:
1603: // Return AUX2 value
1604: if (QCOMPARE("AUX2")) {
1605: uart_send_prog_string(PSTR("AUX2"));<br>1606: if (aux2 >= 10) {
1606: if (aux2 >= 10) {
                    uart send char('1');
1608: uart send char((aux2-10) + '0');
1609: }
1610: else {
1611: uart send char(aux2 + '0');
1612: \begin{cases} \text{uart\_send\_char}( \setminus r) \\ \text{1613}: \end{cases}1613: }
1614: return;<br>1615: }
1615: }
1616:
1617: // Return the SO2R device's name
1618: if (QCOMPARE("NAME")) {
1619: uart_send_prog_string(PSTR("NAME_SUPER_MEGA_SO2Rduino\r"));
1620: return;<br>1621: }
1621:1622:
1623: // Return the state of the footswitch
1624: if (QCOMPARE("CR0")) {
1625: uart_send_prog_string((ptt_a_switch || ptt_b_switch)
1626: ? PSTR("CR01\r") : PSTR("CR00\r"));
1627: return;<br>1628: }
1628: }
1629:
1630: // Return whether footswitch events are enabled
1631: if (QCOMPARE("ECR0")) {
1632: uart_send_prog_string((event_cr0)
1633: ? PSTR("ECR01\rr") : PSTR("ECR00\rr");
1634: return;<br>1635: }
1635:1636:<br>1637:
1637: // Return whether receiver events are enabled<br>1638: if (COMPARE("ERX")) {
             if (COMPARE("ERX")) { }1639: uart send prog_string((event_rx)
1640: ? PSTR("ERX1\r") : PSTR("ERX0\r"));
1641: return;
1642: }
1643:
1644: // Return whether transmitter events are enabled
1645: if (COMPARE("ETX")) {
1646: uart_send_prog_string((event_tx)
1647: ? PSTR("ETX1\r") : PSTR("ETX0\r"));
1648: return;
1649: }
```

```
1650:1651:// Return whether mono is forced (no stereo allowed)
1652: if (COMPARE("VMONO")) {
1653: uart_send_prog_string((mono)
1654: ? PSTR("VMONO1\backslash r") : PSTR("VMONO0\backslash r"));
1655: return;
1656:1657:
1658: // Return whether latch feature is on
1659: if (COMPARE("VLATCH")) {
1660: uart_send_prog_string((latch)<br>1661: PSTR("VLATCH1\r"): PST
1661: ? PSTR("VLATCH1\r") : PSTR("VLATCH0\r"));<br>1662: return;
                return;
1663:1664:
1665: // Unknown query command
1666: uart_send_string(in_buf);
1667: uart send char('\rightharpoonupr');
1668: return;
1669: }
1670:
1671: // Handle transmitter change
1672: if (COMPARE("TX")) {
1673: tx2jcomputer = (in\_buf[AFFTER("TX")] == '2');
1674: do relays();
1675: return;
1676: }
1677:
1678: // Handle receiver change
1679: if (COMPARE("RX")) {
1680: rx2_computer = (in_buf[AFTER("TX")] == '2');
1681: stereo_computer = ((in_buf[AFTER("TXn")] == 'S') ||
1682: (in_buf[AFTER("TXn")] == 'R'));
1683: do_relays();
1684: return;<br>1685: }
1685: }
1686:
1687: // Handle aux output 1 - values are four bits
1688: if (COMPARE("AUX1")) {
1689: aux1 = atoi((char *)&in_buf[AFTER("AUXn")]) & 15;
1690: do_aux();
1691: return;<br>1692: }
1692: }
1693:
1694: // Handle aux output 2 - values are four bits
1695: if (COMPARE("AUX2")) {
1696: aux2 = atoi((char *)&in_buf[AFTER("AUXn")]) & 15;
1697: do_aux();
1698: return;<br>1699: }
1699: }
1700:<br>1701:
1701: // Turn on or off PTT footswitch events<br>1702: if (COMPARE("ECR0")) {
1702: if (COMPARE("ECR0")) {<br>1703: event cr0 = (in buf[
1703: event_cr0 = (in\_buf[AFFTER("ECRn")] == '1');<br>1704: if (event cr0) {
             if (event cr0) {
1705: uart_send_prog_string((ptt_a_switch || ptt_b_switch)
1706: ? PSTR("$CRO1\r") : PSTR("$CRO0\r"));
1707: }
1708: return;
1709: }
1710:
1711: // Turn on or off receiver events
1712: if (COMPARE("ERX")) {
1713: event_rx = (in_buff[AFFTER("ERX")] == '1');1714: if (event_rx) {
1715: uart_send_prog_string((rx2) ? PSTR("$RX2") : PSTR("$RX1"));
```

```
1716: uart_send_prog_string((stereo) ? PSTR("S\r") : PSTR("\r"));<br>1717: }
1717: }
1718: return;<br>1719: }
1719: }
1720:<br>1721:
1721: // Turn on or off transmitter events<br>1722: if (COMPARE("ETX")) {
1722: if (COMPARE("ETX")) {<br>1723: event tx = (in bu
1723: event_tx = (in\_buf[AFFTER("ETX")] == '1');<br>1724: if (event tx) {
1724: if (event_tx) {<br>1725: uart send;
                     \texttt{start\_send\_prog\_string} ((mic2) ? PSTR("\texttt{STX2}\r") : PSTR("\texttt{STX1}\r"));
1726:<br>1727:
           return;<br>}
1728: }
1729:
1730: // Turn on or off forced mono feature
1731: if (COMPARE("VMONO")) {
1732: boolean n;<br>1733: n = (in bu)1733: n = (in\_buf[AFFTER("VMONO")] == '1');<br>1734: if (n != mono) {}1734: if (n != mono) {<br>1735: mono = n;
1735: mono = n;<br>1736: EEPROM.wr
1736: EEPROM.write(EEPROM_MONO, mono);<br>1737: do relays();
                do_relays();<br>}
1738:<br>1739:
               return;
1740: }
1741:
1742: // Turn on or off latch feature
1743: if (COMPARE("VLATCH")) {
1744: boolean n;
1745: n = (in\_buf[AFFTER("VLATCH")] == '1');
1746: if (n != latch)1747: latch = n;
1748: EEPROM.write(EEPROM_LATCH, latch);
1749: \text{do\_relays}();<br>1750:1750: }
1751: return;<br>1752: }
1752: }
1753:
1754: // Unknown commands are ignored, as are commands that try to
1755: // set something which is read-only such as NAME or CR0.
1756: return;
1757: }
```

```
2: //3: // Copyright 2010, Paul Young
 4: //
 5: // This file contains the UART routines
 6:
 7: #include "Arduino.h"
 8: #include "avr/pgmspace.h"
9: #include "uart.h"
10:<br>11: char11: char in_buf[UBLEN]; // UART input buffer<br>12: static byte in_len; // Number of chars i
12: static byte in_len; // Number of chars in buffer<br>13: static char but_buf[UBLEN]; // UART output circular buff
                             out_buf[UBLEN]; // UART output circular buffer
14: static byte out\_add; // Place to add a character
15: static byte out_remove; // Place to remove a character
16:
17: void
18: uart send char(const char c)
19: //----------------------------------------------------------------------
20: // Add a character to the UART output buffer
21: //----------------------------------------------------------------------
22: \{23:24:// Check for space in the buffer
25: if ((out\_remove == (out\_add + 1))26: ((out_remove == 0) && out_add == (UBLEN-1))) {
27: \textrm{return:}<br>28: }
28:29:
30: out_buf[out_add++] = c;
31: if (out_add == UBLEN) {
32: out_add = 0;<br>33: }
33:34: }
35:
36: void
37: uart_send_string(const char* bp)
38: //----------------------------------------------------------------------
39: // Add a character string to the UART output buffer
40: //----------------------------------------------------------------------
41: {
42: while (*bp) {
43: uart_send_char(*bp++);<br>44: }
44: }
45: }
46:
47: void
48: uart_send_prog_string(const char * bp)
49: //----------------------------------------------------------------------
50: // Add a character string from flash to the UART output buffer
51: //----------------------------------------------------------------------
52: {<br>53:53: byte ci<br>54: while (i)54: while ((c=pgm\_read\_byte(bp++))) {<br>55: uart send char(c);
           uart_send_char(c);
56: }
57: }
58:
59: void
60: uart init()
61: //----------------------------------------------------------------------
62: // Set up the UART
63: //-------------------
64: {
65:
66: in_len = 0;
```
1: // SO2Rduino - An SO2R Box built on an Arduino clone

```
67: out_add = 0;
 68: out_remove = 0;
 69:
 70: // Set the UART to 9600 baud
 71: #define MYUBRR 103
 72:<br>73:
 73: UBRROH = (MYUBRR>>8);<br>74: UBRROL = (unsigned ch
         UBRROL = (unsigned char)MYUBRR;75:
 76: // Enable receiver and transmitter<br>77: UCSROB = BV(RXENO)| BV(TXENO);
         UCSR0B = BV(RXEN0) | DSV(TXEN0);78:<br>79:
         // Set 8 bit, one stop bit
 80: UCSR0C = _BV(UCSZ00) | _BV(UCSZ01);
 81: }
 82:
 83: void
 84: uart clear buffer()
 85: //----------------------------------------------------------------------
 86: // Clear the UART input buffer
 87: //----------------------------------
 88: {
         in len = 0;90: }
 91:
 92: boolean
 93: do_uart()
 94: //----------------------------------------------------------------------
 95: // Send and receive characters
 96: //----------------------------------------------------------------------
 97: {
 98: // Check for characters to send and the UART being ready
 99: if ((out\_add != out\_remove) & \&& (UCSR0A & \_BV(UDRE0)))100: UDR0 = out\_buf[out_remove++];
101: if (out_remove == UBLEN) {
102: out_remove = 0;<br>103: }
103:<br>104: }
104: }
105:
106: // Check for UART having a character to input
107: if (UCSR0A & _BV(RXC0)) {
108: char c = UDR0;
109: // Special handling for return, means end of command
110: if (c == ' \r') {\}111: \text{in\_buf}[\text{in\_len}] = \sqrt{0'};<br>112: \text{return true};return true;
113:114: if (in_len < (UBLEN-2)) {
115: \text{in\_buf}[\text{in\_len++}] = c;116: }
117: }
118:<br>119:
         return false;
120: }
121:
```

```
1: // SO2Rduino - An SO2R Box built on an Arduino clone
 2: //
 3: // Copyright 2010, Paul Young
 4: //
 5: // This file contains the UART prototypes
 6: //
 7:
8: #ifndef UART_H
9:
10: // The uart file is C, not C++ so this is needed to cause the
11: // compiler to generate the correct routine names.
12: #ifdef __cplusplus
13: extern "C"{
14: #endif
15:
16: // The input buffer is used in command parsing.<br>17: #define UBLEN 64 // UART
                                             // UART Buffer length
18: extern char in_buf[UBLEN]; // UART input buffer
19:
20: extern void uart_send_char(const char c);
21: extern void uart_send_string(const char* bp);
22: extern void uart_send_prog_string(const char * bp);
23: extern void uart_init(void);
24: extern void uart_clear_buffer(void);
25: extern boolean do_uart(void);
26:
27: #ifdef __cplusplus
28: }
29: #endif
30:
31: #endif
32:
```